# TATA POWER CENTRAL ODISHA DISTRIBUTION LIMITED (Purchase Department)

## 2<sup>nd</sup> Floor, IDCO Tower, Janpath Bhubaneswar, Odisha 751022

NIT No.: TPCODL/P&S/1000000069/21-22

# 1.0 Event Information

Open Tenders are invited in e-tender bidding process from interested Bidders for entering into

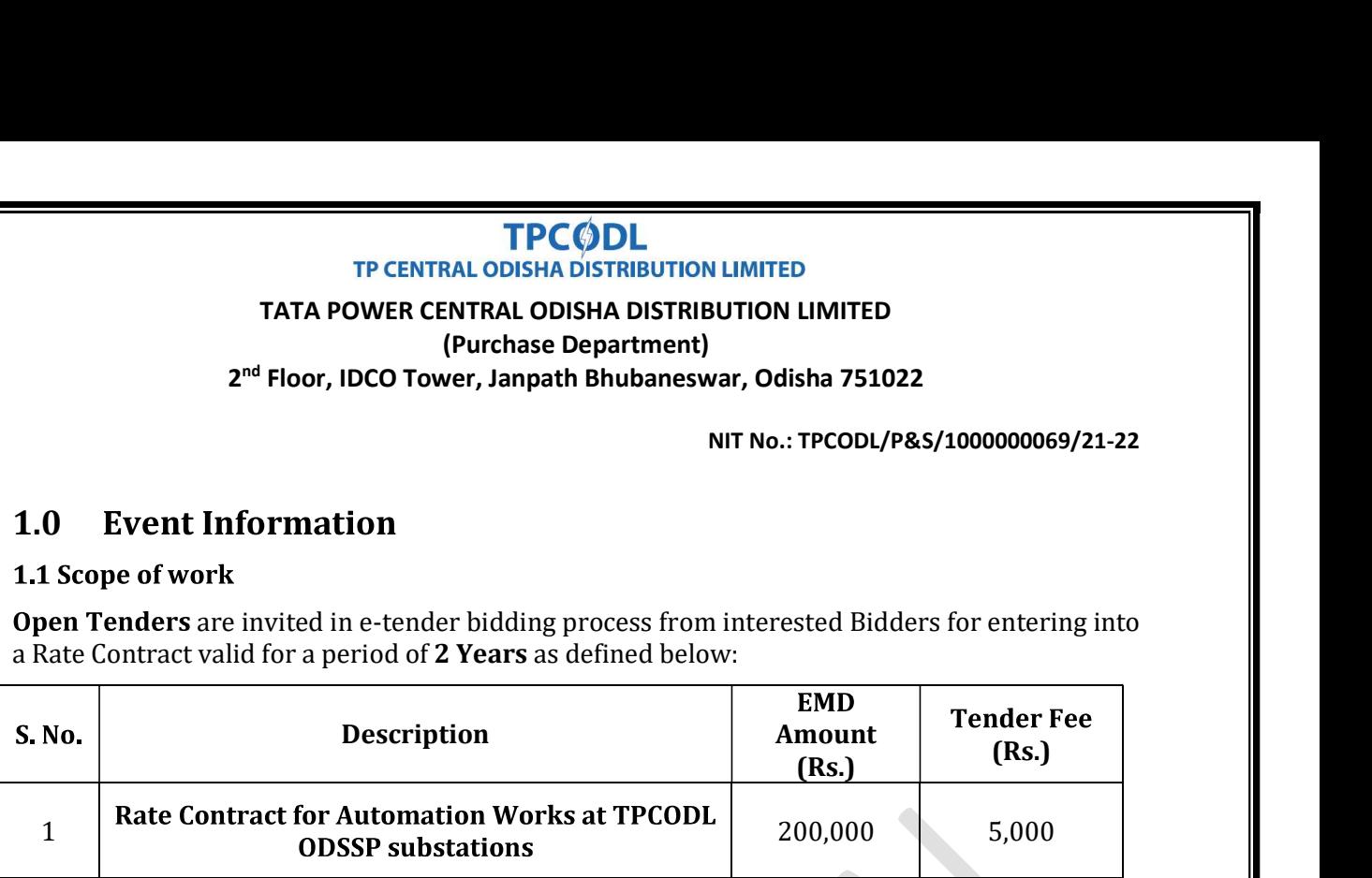

# **1.2 Availability of Tender Documents**

Non-transferable tender documents may be downloaded by interested eligible bidders from tender section of our website https://www.tpcentralodisha.com. Same will also be sent to bidder through ARIBA e-procurement system after payment of tender fee as mentioned in "Process for bidding" in the tender above. Bidder can participate in the tender only through ARIBA e-procurement platform.

Bidders are requested to visit TPCODL website https://www.tpcentralodisha.com regularly for any modification/ clarification to the bid documents

Bidders are requested to visit TPCODL website www.tpcentralodisha.com regularly for any modification/ clarification to the bid documents.

## **1.3 Calendar of Events**

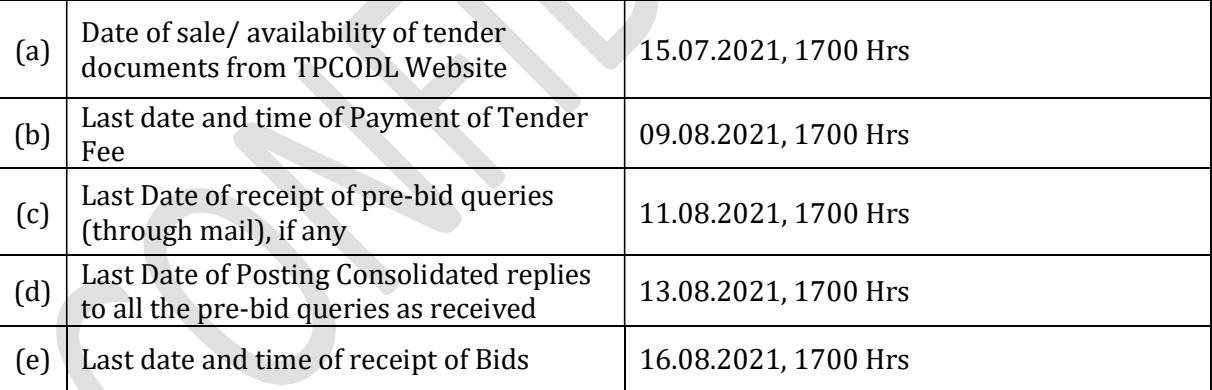

Note: - In the event of last date specified for submission of bids and date of opening of bids is declared as a closed holiday for TPCODL, Bhubaneswar office, the last date of submission of bids and date of opening of bids will be the following working day at appointed times.

# 1.4 Mandatory documents required along with the Bid

- 1.4.1 EMD of requisite value and validity
- 1.4.2 Tender Fee in case the tender is downloaded from website
- 1.4.3 Bidder / OEM must have service/local centre in Odisha.
- 1.4.4 Requisite Documents for compliance to Qualification Criteria mentioned in Clause 1.7.
- 1.4.5 Drawing, Type Test details along with a sample of each item as specified at Annexure I (as applicable)